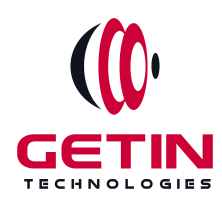

# **GETIN TECHNOLOGIES**

**KOVILPATTI (HEAD OFFICE) - 8925831826 | VIRUDHUNAGAR - 8925831828 | TIRUNELVELI- 8925831821 | TUTICORIN - 8925831824 | COIMBATORE - 8925831822 | BANGALORE - 8925831823 | CHENNAI - 8925831821**

## **COURSE NAME: BLUE PRISM TRAINING**

**Visit our website for Course Fees and Course [Duration](https://www.getintech.in/blue-prism-training-in-tirunelveli/)**

**Placement Eligibility:**

**Eligible: Any Bachelor Degree, Any Master Degree, MBA Not Eligible: Diploma**

**Class Mode: Classroom | Online | Recorded Session | AI Session**

**If you have Completed Course, You want only Placements +91 8925831829**

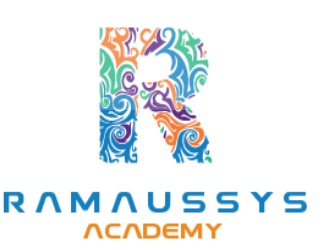

*Training Partnership with Placement Partnership with*

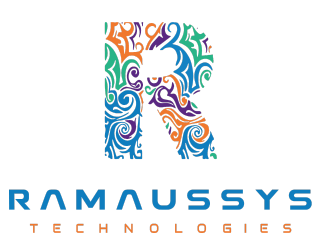

**Head Office Address: Door No: 971G/6, 1st Floor, Kalki Street, Manthithoppu Road, Krishna Nagar, Kovilpatti - 628502.**

**GST No: 33ABAFG2025J1ZV Website: [www.getintech.in](http://www.getintech.in/) Email: [enquiry@getintech.in](mailto:enquiry@getintech.in)**

#### **BLUE PRISM SYLLABUS**

#### **1. Introduction to RPA and Blue Prism:**

- Overview of Robotic Process Automation
- Introduction to Blue Prism
- Understanding the role of RPA in business processes

#### **2. Blue Prism Architecture:**

- Components of Blue Prism
- Client and Server Architecture
- Blue Prism Environment

#### **3. Blue Prism Installation and Configuration:**

- Installing Blue Prism
- Configuring Blue Prism
- Setting up the Blue Prism environment

#### **4. Process Studio:**

- Introduction to Process Studio
- Building and designing processes
- Working with flowcharts and stages
- Data items and Data types
- Business Objects and Actions | | N O L O GIES

#### **5. Control Room:**

- Managing processes in the Control Room
- Running and scheduling processes
- Error handling and debugging

#### **6. Object Studio:**

- Introduction to Object Studio
- Creating and managing business objects
- Application Modeller
- Spy and Attributes

### **7. Error Management and Exception Handling:**

- Handling exceptions in Blue Prism
- Debugging and troubleshooting
- Best practices for error management

#### **8. Advanced Blue Prism Features:**

- Work Queues
- Credential Management
- Exception Bubbling
- Environmental Locking

#### **9. Blue Prism Deployment and Management:**

**TECHNOLOGIES** 

- Deploying Blue Prism processes
- Managing user roles and permissions
- Security best practices